## AWESCO Winter School on Numerical Optimal Control with DAE - University of Freiburg Exercise 11: High Index DAEs and Index Reduction

Rien Quirynen, Joel Andersson, Joris Gillis, Sebastien Gros, Moritz Diehl

## A first toy example

Let us consider the following system of Differential Algebraic Equations (DAE):

$$
\begin{aligned}\n\dot{x}_1(t) - x_3(t) &= 0\\ \n x_2(t)(1 - x_2(t)) &= 0\\ \n x_1(t)x_2(t) + x_3(t)(1 - x_2(t)) &= t\n\end{aligned} \tag{1}
$$

The following tasks should be carried out on pen and paper, so without using CasADi:

- 1.1 What is the differential index of the DAE system above? Does the index depend on the initial condition  $[x_1(0), x_2(0), x_3(0)]$ ?
- 1.2 If yes, how does the DAE index change exactly with respect to that initial condition?
- 1.3 In case the system has an index higher than one, derive the equivalent index-1 DAE by differentiating with respect to time.
- 1.4 Additionally, write down the corresponding consistency conditions (if there are any) which are necessary to keep your DAE model equivalent to the original system.

## The delta robot model

As a more illustrative example, we consider the dynamic model for a delta robot as in Figure . You can check again slide 18 of Lecture 10 for the DAE, using the Lagrange formalism.

Tasks:

2.1 Starting from the template file "*delta\_robot.m*" on the <www.syscop.de> website, try to complete the DAE model as follows:

$$
\frac{\mathrm{d}}{\mathrm{d}t}\frac{\partial \mathcal{L}}{\partial \dot{q}} - \frac{\partial \mathcal{L}}{\partial q} = F_{\mathrm{g}}.\tag{2}
$$

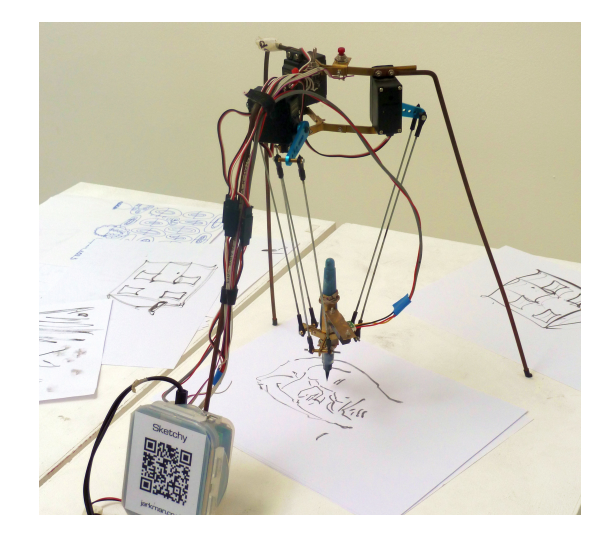

- 2.2 What is the differential index of this DAE system? If necessary, you should reformulate it into an equivalent index-1 DAE model. *TIP: Use the information that the above DAE is semi-explicit.*
- 2.3 Now, we will look for an initial value  $q(0) = q_0$  which satisfies both the constraints  $c(q_0) = 0$  and  $\dot{c}(q_0) = 0$ . Given this initial value  $q_0$ , we want to compute the corresponding motor torques  $u_0$  to keep the delta robot in a steady state condition, i.e.  $\dot{q} = 0$  and  $\ddot{q} = 0$ . For this purpose, you should complete the template code implementing Newton's method to solve these systems of nonlinear equations.
- 2.4 We are ready to simulate the DAE system using e.g. the IDAS solver. Try to run the code both with the flag steady state set to  $1$  and  $0$ . What happens to our consistency conditions  $c(q(t)) = 0$  and  $\dot{c}(q(t), \dot{q}(t)) = 0$  in both simulations?

```
dae = struct('x', [q;dq],'z',lam,'p',u,'ode', [dq;ddq],'alg',ddc);
2 opts = struct('tf',h,'abstol',1e-10,'reltol',1e-10);
3 F = integrator('F', 'idas', dae, opts);
```
2.5 To avoid such a potential drift of constraints when simulating the DAE system for a longer time, implement the Baumgarte stabilization as explained in the slides of Lecture 10. Note that satisfying these constraints depends both on the consistency of the initial value  $[q(0), \dot{q}(0)]$  and the numerical accuracy of the integrator (abs\_tol, rel\_tol).